**怎样在电脑上下载指南针炒股软件—如何下载安装炒股软 件-股识吧**

输入荐股机构名称,...操作手感最好的免费股票证券分析软件,由国内最大证券交 易方案供应商----核新软件精到你开户的券商,然后一安装就行了下载交易网址是 \*://\*gyzq\*.cn/jyzx/ljxz.jsp

 $\begin{tabular}{ll} \hline QQ & \multicolumn{3}{c}{} & \multicolumn{3}{c}{} \\ \hline \end{tabular}$  $\begin{array}{c}\n 2 \\
3\n \end{array}$  $\begin{array}{c} \textrm{USB} \\ \textrm{TF} \end{array}$  $3 \t\t \text{TF}$ TF<br>4  $4.$ 

要行情软件到各软件官网下载.

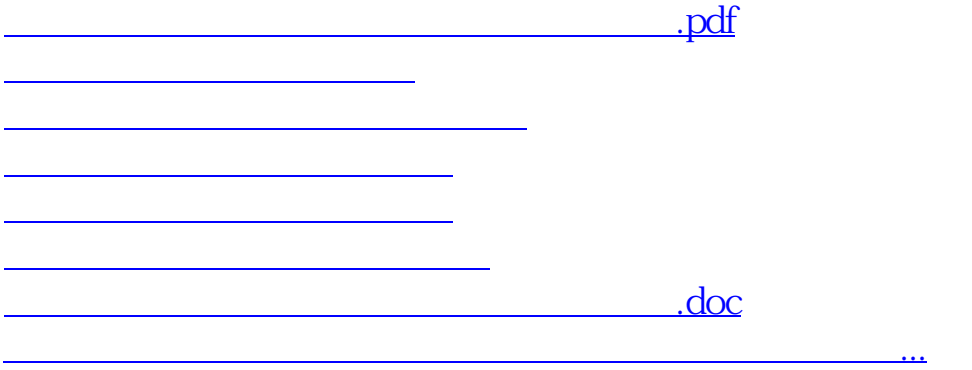

直接到软件网站下载啊. 要交易软件到你所开户的证券公司下载.

<https://www.gupiaozhishiba.com/chapter/31350866.html>